## Fichier:Utilisation Four BLUE M Utilisation Four BLUE M 03-Disjonteur1.JPG

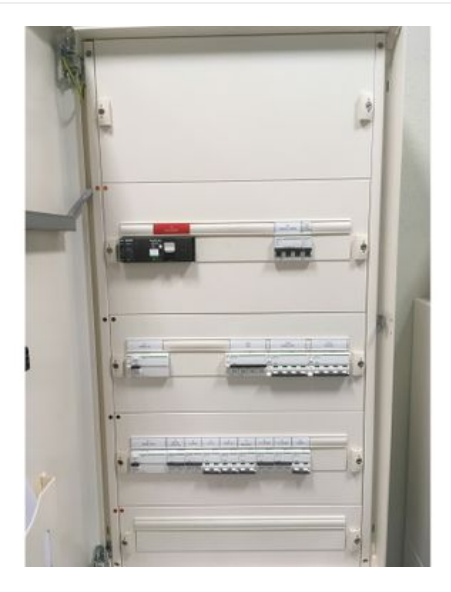

Taille de cet aperçu :800 × 379 [pixels](https://wikifab.org/images/thumb/0/08/Utilisation_Four_BLUE_M_Utilisation_Four_BLUE_M_03-Disjonteur1.JPG/800px-Utilisation_Four_BLUE_M_Utilisation_Four_BLUE_M_03-Disjonteur1.JPG).

Fichier [d'origine](https://wikifab.org/images/0/08/Utilisation_Four_BLUE_M_Utilisation_Four_BLUE_M_03-Disjonteur1.JPG) (3 543 × 1 680 pixels, taille du fichier : 479 Kio, type MIME : image/jpeg) Utilisation\_Four\_BLUE\_M\_Utilisation\_Four\_BLUE\_M\_03-Disjonteur1

## Historique du fichier

Cliquer sur une date et heure pour voir le fichier tel qu'il était à ce moment-là.

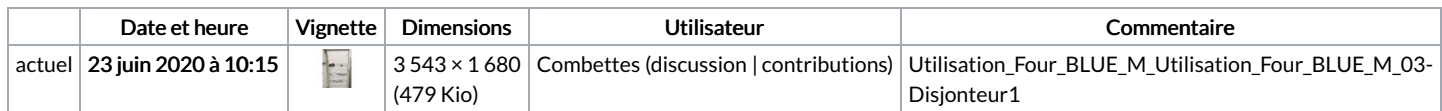

Vous ne pouvez pas remplacer ce fichier.

## Utilisation du fichier

Aucune page n'utilise ce fichier.

## Métadonnées

Ce fichier contient des informations supplémentaires, probablement ajoutées par l'appareil photo numérique ou le numériseur utilisé pour le créer. Si le fichier a été modifié depuis son état original, certains détails peuvent ne pas refléter entièrement l'image modifiée.

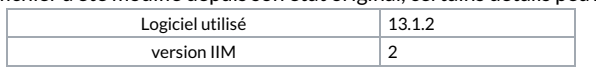